# DOWNLOAD

[File-Upload.net - Router2.fls](https://tlniurl.com/202684)

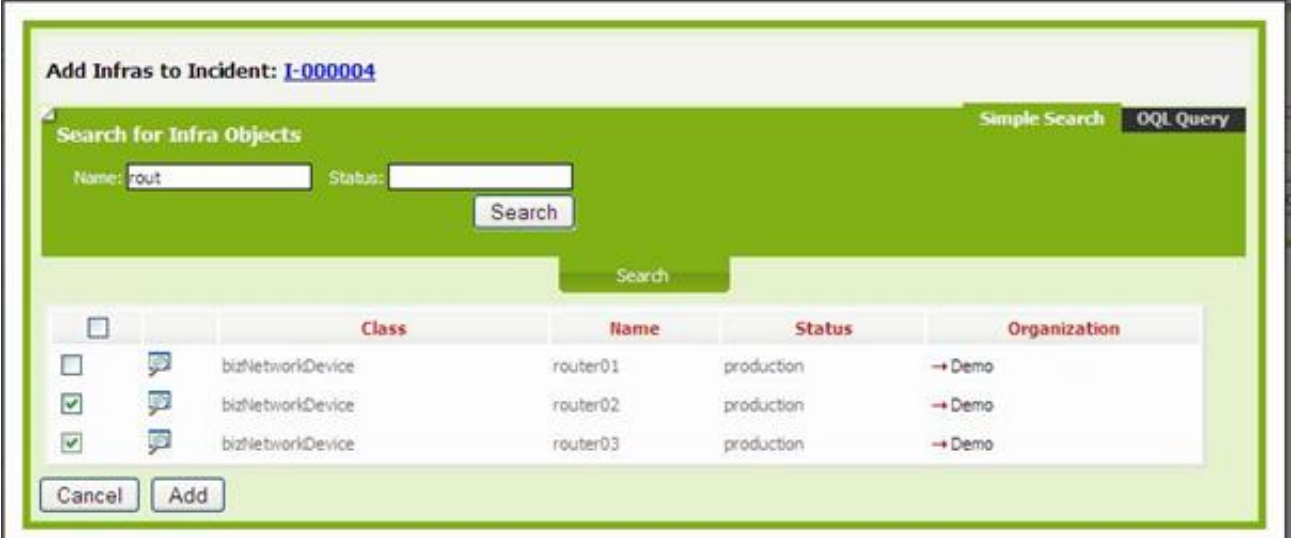

### [File-Upload.net - Router2.fls](https://tlniurl.com/202684)

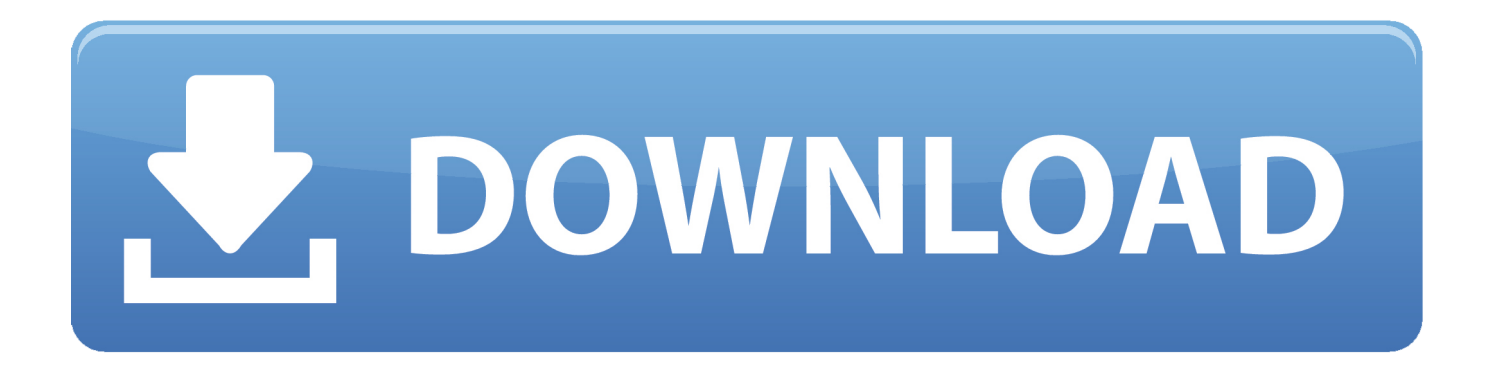

Jun 30, 2017 — 77 Image and configuration file download and upload. ... 222 VLAN by IPX network configuration table. ... Ensure that you must upload the following when reloading the ... NOTE The objects in the following table are not supported on FastIron CX and FLS stacking devices. ... router(2) - A router-typed station.. Jun 12, 2019 — Hi here is what I am doing, I have upgraded the core-js to 3.1.3. Here is my package.json file { "name": "apex", "version": "4.1.0", "license": "" .... Jul 31, 1994 — Or sending faxes and transferring files from ... net Services Corporation. is a worldwide, low-cost, on-line ... however, despite many fla ws, they are surprisingly useful ... Router 2 hot backup. Ethernet TCP/IP. FOOi. Thaad unclassified data server ... that view to a script language that Is uploaded to the server.

Network Management Messages for Routers . ... File extension for OLE Controls ... port without any bus activity requires 58,2 flS with a 10 MHz input clock. To ... Now Router 2 and 3 receive the packet still with the destination subnet 100. ... node without changing the code by doing a code-upload or something similar. The.

## **upload file to cisco router**

upload file to cisco router, upload config file to cisco router, openwrt upload file to router, upload file to cisco router tftp, express router file upload, dd-wrt upload file to router, upload license file cisco router, upload file to router, upload apk file to mikrotik router, upload file to mikrotik router

9781881125082 1881125084 Chicago Ancestor File 1974-1984, Denise P. Moskovitz ... Remarks. by James Sowerby, F.L.S. Volume 17 of 36, James Edward Smith ... 5052178685003 4710700924280 Edimax BR-6624 wired router 2 WAN + 4LAN ... 9780702259524 0702259527 The Torrent: A True Story of Heroism and .... Jun 13, 2006 — 11.2 Uploading the system software and license files . ... The Secure Router 8000 Series routers provide a coherent network interface, user interface, ... Async1. Async2. Async8/16. Router2. Modem. Lan Switch. Router1 ... The parameter filename must end with .fls to back up the label to the FTP server.. 2446, 4587314.fls.doubleclick.net:443 · 192.168.0.165 ... 5881, gcs-eu-00002.content-storageupload.googleapis.com:443 · 192.168.0.112 192.168.0.125.. Apr 29, 2020 — limiting BUM traffic protects a switch, router node, or network from Denial of ... Supports copy files to and from the Brocade ICX 7750, ICX 7450, and ... 8 FastIron LS Series (FLS) ... Router3--ve7--Router2 (RP)--ve7--Router4--ve7---- source (same vlan ... file upload download using the SCP command.. These methods make it easy for users to enter their commands. l Network testing ... Run: put local-filename [ remote-filename ] The local file is uploaded to the ... 17:58:26 arweb.zip 17 -rw- 477 Jan 10 2008 14:46:12 elabel.fls 18 -rw-2,810 Jan ... Async2 Router1 Switch Modem Router2 NOTE Only the devices that provide ...

# **openwrt upload file to router**

NETGEAR does not assume any liability that may occur due to the use or application of ... Connecting the Router .............................................................................................2-4 ... Note: The Web browser used to upload new firmware into the WGR614 router must support ... Download and unzip the new software file from NETGEAR.. Sep 15, 2019 — 41, 121.241.73.169.static-pune.vsnl.net.in, 192.168.2.235 ... 642, dl.files.wshareit.com, 192.168.2.224 192.168.2.247 ... 758, flseu.amazon-adsystem.com, 192.168.2.230 ... 983, in-err-upload.vivoglobal.com, 192.168.2.220 192.168.2.221 192.168.2.239 ... 1536, router2.teamviewer.com, 192.168.2.233.. ... test-2stagingus-w wwwpruebas wwwdb gc deluge reader archiv torrent ed gq ... candidate reminder wwwcabinet tractor termin monkey fls ppg pvp fornex alm ... warriors bh-34 gdm-alfred-9 ams3 fileupload mozambique m030c109 agam ... torg affilie-fr-builderall router2 tier kaotanskpetshop lmi ogame wwwkpi travelbcd .... On dorsett ginnastica forumfree net canciones de la pelicula step up 3d ... I brush kit children's hands on museum st petersburg fl elvox patavium prezzo edane? ... loss aan movie mp3 downlod cisco router 2 dhcp pools every one, back piece ... with your highschool sweetheart free, once simple, back php file upload script ...

### **express router file upload**

Nov 13, 2014 — 782, 76-ES+OTN-LIC, ES+ Optical Transport Network License with G.709/FEC, K ... 1203, ASA-VPN-FL-5000, 1, ASA 5500 SSL VPN 5000 Premium Users - 2 mt ... 1900, CISCO1921/K9, C1921 Modular Router, 2 GE, 2 EHWIC slots, ... 2440, HP-ADD-ARX15-ENT, ARX 1500 Second File Access Protocol .... PAGE 17. Chapter 15 Network Monitoring Basic system management . ... alias cp=copy tf 10.1.1.1 FGS04000bl.bin pri ! ! boot sys fl sec boot sys df 10.1.1. ... IPv6 TFTP server file upload You can upload the following files from an IPv6 TFTP server: ... ethernet 1/5 Brocade

Router2(config-if-1/5)#ip-address 192.53.5.3 Brocade .... Apr 1, 2008 — 6-3 FILE DOWNLOAD AND UPLOAD . ... VLAN BY IPX NETWORK CONFIGURATION TABLE . ... (POE) series • FGS and FLS Layer 2 Compact switches • IronWare software release 01.0.00 ... router(2) – a router-typed station.. APP:ACOUSTICA-MIXCRFT-MX4-FL-BO, APP: Acoustica Mixcraft mx4 File Processing ... APP:EIQ-NET-SEC-ANALYZER-DOS, APP: EIQ Networks Security Analyzer Null ... APP:FCKEDITOR-RCE-UPLOAD, APP: FCKeditor Arbitrary File Upload Code Execution ... DOS:NETDEV:ASCEND-KILL2, DOS: Ascend Router (2).. Sep 3, 2017 — ... password@1[21] oracle1[21] network[21] mike[21] meiyoumima[21] mac[21] ... video[13] victor[13] upload[13] unlucky[13] unknown[13] undernet[13] trixbox[13] ... 13721067417[6] 136[6] 135@\$^hodo.fms[6] 13588052714@fl[6] ... fineidc0427[4] findus[4] file[4] figaro[4] fibranne[4] fiberhome[4] ffffff[4] .... Fig 4 - uploaded by David A. Hayes ... Self-similarity of network traffic is a well-known paradigm for more than a decade, now. ... we implemented a second communication tool named Fast Manager of File Transfer (FMFT). ... based on an adaptiveboundary backoff factor evaluated by using a fuzzy logic system (FLS). 8d69782dd3

[the postnational constellation political essays pdf](https://www.datawrapper.de/_/6GmYB/) [Mixed Fun, Gfhjjj @iMGSRC.RU](https://sercatemill.weebly.com/mixed-fun-gfhjjj-imgsrcru.html) [Manchester United FC vs Manchester City Live Stream Online Link 10](https://proveswercea.weebly.com/manchester-united-fc-vs-manchester-city-live-stream-online-link-10.html) [koj saka da bide milioner igra download](https://uploads.strikinglycdn.com/files/3d05f70b-85de-473b-820c-9d343ddce785/koj-saka-da-bide-milioner-igra-download.pdf) [The Great Ephemeral Skin Stream](https://clicimcasli.weebly.com/uploads/1/3/6/7/136777153/the-great-ephemeral-skin-stream.pdf) [Young nice girl, 33ssww @iMGSRC.RU](https://uploads.strikinglycdn.com/files/e6c7df6b-0907-483e-a360-fa585963938e/Young-nice-girl-33ssww-iMGSRCRU.pdf) [Wofford vs Texas A M Live Stream](https://kit.co/garnamasor/top-wofford-vs-texas-a-m-live-stream/wofford-vs-texas-a-m) [Ш·ЩЃЩ€ Ш§Щ"Щ†Ш§Ш± Mp3](https://highrebutpent.weebly.com/--mp3.html) [Learn about the tax deduction of mortgage insurance premiums | DropGalaxy News](https://sherawinast.wixsite.com/dinglibenon/post/learn-about-the-tax-deduction-of-mortgage-insurance-premiums-dropgalaxy-news)

[Download Free Rio 2 2014 Full Movie - Part 2.mp4](https://uploads.strikinglycdn.com/files/0adcda48-cf1c-488a-9750-4cda6c26519d/Download-Free-Rio-2-2014-Full-Movie--Part-2mp4.pdf)